# **IDEGEO. Infraestructura de datos espaciales de CentroGeo.**

# **"Uso de Suelo Potencial de la Zona Metropolitana de Morelia y Tarímbaro, SEDESOL, 1998"**

# **IDENTIFICACIÓN DE LA INFORMACIÓN**

# **Autor del Metadato**

Instituto Municipal de Desarrollo Urbano de Morelia.

## **Resumen**

Usos del suelo del área urbana actual, área urbanizable (área de crecimiento) y del área no urbanizable del (los) centro(s) de población de la zona metropolitana de Morelia-Tarimbaro.

# **Propósito**

Integrar la información de las áreas programadas para crecimiento urbano así como su caracterización, clasificación y evaluación.

## **Fecha de publicación**

1998-01-01 12:00:00

## **Edición**

CentroGeo

#### **Derechos**

Instituto Municipal de Desarrollo Urbano de Morelia.

#### **Nombre Administrativo**

Estados Unidos Mexicanos

#### **Palabras Claves**

- Inventario suelo urbano

#### **Categoria**

Catastro

# **FUENTE DE LA INFORMACIÓN**

#### **Fuente**

SEDESOL

#### **URL**

http://idegeo.centrogeo.org.mx/layers/geonode% 3Azm\_morelia\_tarimbaro\_uso\_suelo\_pot

#### **Historial de procesamiento**

Además de la conversión que hubo de realizarse de la información obtenida de las fuentes oficiales, dado los diferentes formatos en que fue generada, hubo la necesidad de analizar con detenimiento cada uno de los documentos y archivos conseguidos, para detectar aquellos donde estaban contenidos los datos con los cuales se pudieran construir las diversas capas requeridas en los TDR del convenio. Una vez detectadas las partes de las fuentes que serían útiles, se procedió a manipularlas para su extracción y armado de cada capa. Este proceso fue realizado principalmente en las instalaciones de la UAQ. Cabe mencionar que en la medida en que la información recopilada fue llegando a lo largo de un tiempo mayor al programado, en varias ocasiones sucedió que algunas capas fueron armadas primero mediante una fuente y, posteriormente, se utilizó otra, recién obtenida, que se consideró más pertinente.

No solamente las diversas informaciones fueron generadas en formatos distintos, cuestión que como ya se mencionó, pudo resolverse mediante conversiones entre diferentes "paquetes" de cómputo para adecuarlos a ArcView 3.2, sino que también las referencias geográficas variaron entre las informaciones y no necesariamente se ajustaban a lo requerido por los TDR. Para su homogeneización, se utilizaron diversos métodos de conversión de proyecciones y, en algunos casos donde esto no fue posible, se digitalizó la información original para adecuarla y volverla homogénea con el resto del trabajo. Esta serie de actividades se llevaron a cabo tanto en la UAQ como en la CEAMISH.

#### **REFERENCIA ESPACIAL**

#### **WKT**

POLYGON((-101.29821106275666 19.625419954819236,-101.29821106275666 19.800178125907795,-101.06423306695069 19.800178125907795,-101.06423306695069 19.625419954819236,-101.29821106275666 19.625419954819236))

#### **Codigo de la proyección**

EPSG:4326

#### **EXTENSIÓN DEL RECURSO**

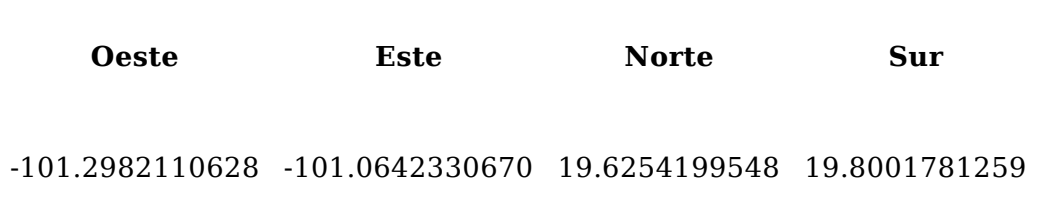

#### **PERIODO DE VALIDEZ DE DATOS**

#### **Fecha inicial**

1998-01-01 12:00:00

#### **Fecha final**

2015-12-31 12:00:00

# **ATRIBUTOS**

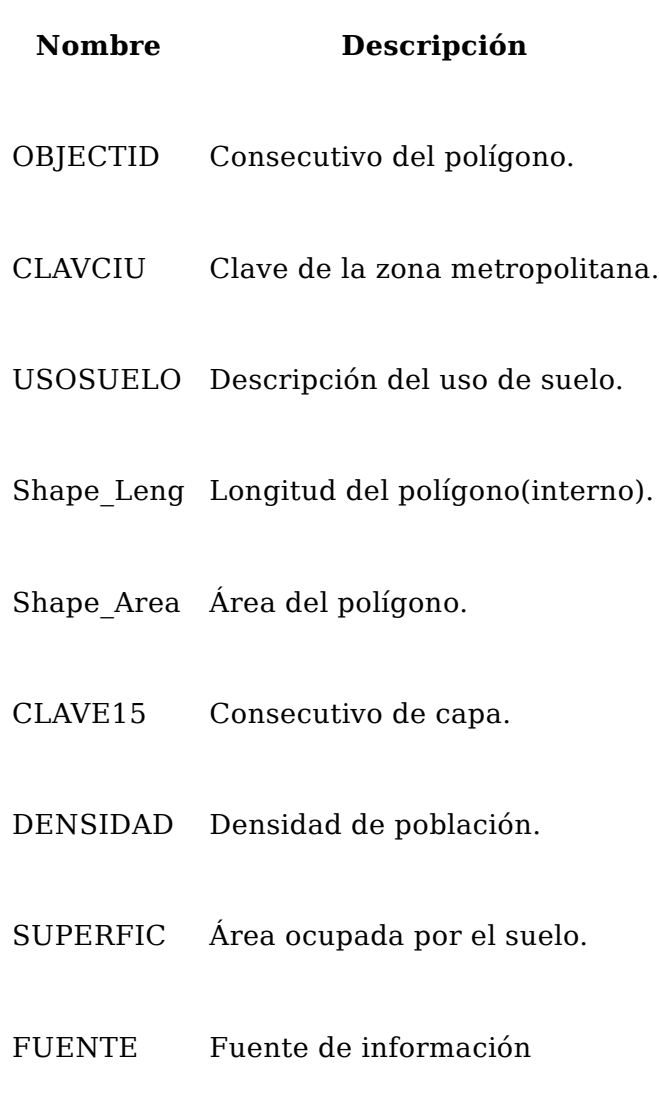